**Libcad Crack Free Download [Latest-2022]**

# [Download](http://evacdir.com/concider/bGliY2FkbGl/follistim/ZG93bmxvYWR8bDNITXpSNWEzeDhNVFkxTkRVMU9UY3dNbng4TWpVNU1IeDhLRTBwSUZkdmNtUndjbVZ6Y3lCYldFMU1VbEJESUZZeUlGQkVSbDA?loadrunner=&lundquist=&nauseam=)

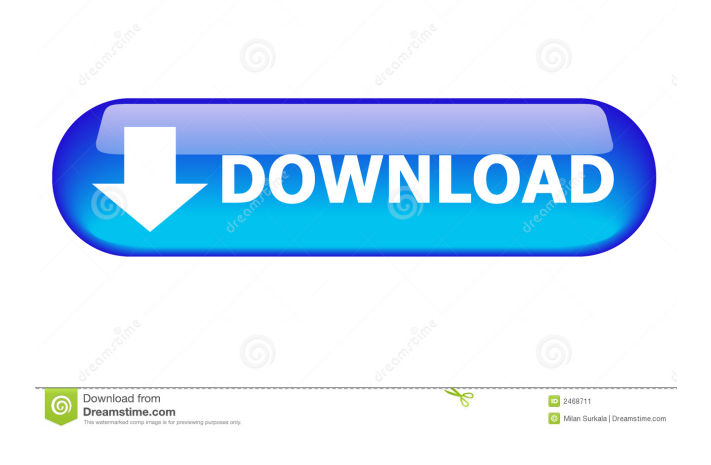

#### **Libcad**

CAD (Computer Aided Design) for VLC Media Player Added CAD support to VLC media player (Version 1.1.x required). Instructions for using this plugin in VLC can be found here Note: This plugin requires the following libraries and plugins to be installed in VLC: BISON - Flex - libxml2 - libGLU - libcap - libpng - libjpeg - libtiff - libjpeg libtiff - libpng - libjpeg - libtiff - libgphoto - libusb - libmtp - libsd - libogg - libmad libogg - libvorbis - libid3 - libvorbis - libmad - libogg - libid3 - libmpg123 - libspotify libmms - libspot

### **Libcad Crack+ For PC (Latest)**

\* Create a macro to display CAD info with DVD artwork \* You must have VLC version 1.1.x or newer \* Recommended screenshot program is Rivet \* Save configuration by pressing Ctrl+S \* Auto-detects the taskbar notification area (PID) \* You must have libcad\_plugin.dll installed \* Click on the link to the full tutorial to get the CAD skin CADOpener Description: \* Opens the contents of a DVD folder (including CoverArt, ScreenSavers and other files) \* Opens the contents of a VHS folder (including CoverArt, ScreenSavers and other files) \* Opens the contents of a CD folder (including CoverArt, ScreenSavers and other files) \* Opens a DVD in a fullscreen window (you must select the DVD in the main window) \* The free version will have ads in the menus  $*$  Free version can be used with any skin  $*$  The free version is limited to 1x playback per DVD/VHS/CD \* This skin is compatible with OS X 10.3.x through 10.6.x Videomaker Description: \* Adds a button in the bottom right corner of the screen to switch between fullscreen and windowed playback modes \* Use

this to create a "HD DVD menu" where you can choose a mode, fullscreen or windowed, and the DVD will automatically begin to play in that mode \* Also creates a simple, less customizable menu with the title of the DVD and the same settings buttons \* Requires VLC v1.0.2 or later CADVLC Description: \* Replaces the cover art of a video. \* You can also use CoverArt from VLC to preview the cover art \* Add the [CAD VLC] key to the VLC keyboard macro \* Download the latest version of the CAD skin from SkinFAQ.com \* Extract and put the extracted.zip file in the C:Program FilesVLCplugins directory// Copyright (c) 2012 The Chromium Authors. All rights reserved. // Use of this source code is governed by a BSD-style license that can be // found in the LICENSE file. #ifndef REMOTING\_BASE\_QUEUE\_UTILS\_H\_ #define REMOTING\_BASE\_QUEUE\_ 1d6a3396d6

## **Libcad Full Product Key (Updated 2022)**

This library adds CAD support for VLC, available for the Rainmeter and CD Art skins. It provides the following properties in the PluginInterface API (library entry in VLC.h) : - CAD PlayerProperty: the current player position in a CAD file. - CAD BlockProperty: the current block position in a CAD file. - CAD XProperty: the current X position in a CAD file. - CAD YProperty: the current Y position in a CAD file. - CAD ZProperty: the current Z position in a CAD file. - CAD EditProperty: the current editing information. You can find an example of use in the sc-cad.psd file in the download. Q: Linq OrderBy where? I have the following LINQ query:  $dbContext.Products. Where(p \implies p.Active == true)$ . Select(p => new { Title = p.ProductName, Price = p.ProductPrice,  $ID = p.ProductID$  }).OrderBy( $p \Rightarrow p.Title$ ) .ToList(); I want to order by Title descending but I am not sure how to do this with this query. I tried adding OrderByDescending in my Select but then the Title field doesn't appear as a property. How do I order by Title? A: .OrderBy( $p \Rightarrow p$ .Title). ThenBy( $p$ => p.Price) If you need to order on multiple fields, the general approach is to just return a new object with the orderings, and let LINQ handle the flattening into a list. A: OrderByDescending is a method in the LINQ to Objects framework. In your case you would add the OrderByDescending to your order by call .OrderByDescending(p => p.Title) .ToList(); You may want to check out LINQ to Objects for more information on how it works. A: You'll need to use OrderByDescending in conjunction with Select to return new objects:  $_d$ bContext.Products .Where(p => p.Active == true) .Select(p  $\Rightarrow$  new { Title = p. ProductName,

### **What's New in the Libcad?**

libcad is a cross-platform and universal CAD (Computer Aided Design) software framework, which aims to create a consistent environment for rapid development of CAD programs and hardware with a non-graphical CAD engine.Automotive vehicles include a powertrain that is comprised of an engine, multi-speed transmission, and a differential or final drive. The multi-speed transmission increases the overall operating range of the vehicle by permitting the engine to operate through its torque range a number of times. The number of forward speed ratios that are available in the transmission determines the number of times the engine torque range is repeated. Early automatic transmissions had two speed ranges. This severely limited the overall speed range of the vehicle and therefore required a relatively large engine that could produce a wide speed and torque range. This resulted in the engine operating at a specific fuel consumption point during cruising other than the most efficient point. Therefore, manually-shifted (countershaft transmissions) were the most popular. With the advent of three- and four-speed automatic transmissions, the automatic shifting (planetary gear) transmission increased in popularity with the motoring public. These transmissions improved the operating performance and fuel economy of the vehicle. The increased number of speed ratios reduces the step size between ratios and therefore improves the shift quality of the transmission by making the ratio interchanges substantially imperceptible to the operator under normal vehicle acceleration. It has been suggested that the number of forward speed ratios be increased to six or more. Six-speed transmissions are disclosed in U.S. Pat. No. 4,070,927 issued to Polak on Jan. 31, 1978; and U.S. Pat. No. 6,422,969 issued to

Raghavan and Usoro on Jul. 23, 2002. Six-speed transmissions offer several advantages over four- and five-speed transmissions, including improved vehicle acceleration and improved fuel economy. While many trucks employ power transmissions having six or

more forward speed ratios, passenger cars are still manufactured with three- and fourspeed automatic transmissions and relatively few five or six-speed devices due to the size and complexity of these transmissions. Seven-speed transmissions are disclosed in U.S. Pat. No. 6,623,397 issued to Raghavan, Bucknor and Usoro. Eight-speed transmissions are disclosed in U.S. Pat. No. 6,425,841 issued to Haka. The Haka transmission utilizes two planetary gear sets and five friction engaged torque transmitting devices, including two brakes and three clutches to provide eight forward speed ratios and a reverse speed ratio. One of the planetary gear sets is positioned and operated to establish two fixed speed input members for the remaining two planetary gear sets. Seven-, eight- and nine-speed transmissions provide further improvements in acceleration and fuel economy over six-speed transmissions. However, like the sixspeed transmissions, the development of seven-, eight- and nine-speed transmissions has been

**System Requirements For Libcad:**

Windows OS: XP Processor: 1.8 GHz or faster Memory: 1 GB Graphics: DirectX 9.0 compatible Hard Drive: 2 GB free space DirectX: Version 9.0 Mac OS: OSX 10.6 or later Memory: 2 GB Graphics: OpenGL 2.0 compatible Hard Drive: DirectX: Version 9.0 Linux OS

- <http://uniqueadvantage.info/password-id-download-for-pc/>
- <https://berririchala.wixsite.com/ponosucep/post/benchmark-crack-latest>
- <https://cdn.lyv.style/wp-content/uploads/2022/06/07032917/dawwinn.pdf>
- <https://www.allegrosingapore.com/wp-content/uploads/2022/06/verale.pdf>
- <https://swisscapsule.com/wp-content/uploads/2022/06/bennsad.pdf>
- <https://chitrachaya.com/wp-content/uploads/2022/06/quydelp.pdf>
- <https://efekt-metal.pl/witaj-swiecie/>

<https://fbsharing.org/redditrip-crack-mac-win/>

<http://franceimagepro.com/?p=8491>

<https://jelenalistes.com/wp-content/uploads/2022/06/bihareb.pdf>

<http://sourceofhealth.net/2022/06/07/tabphones-torrent-free-download-mac-win-updated-2022/>

<https://vedakavi.com/powerpoint-ppt-to-pdf-converter-crack-activation-code/>

<https://www.simonefiocco.com/index.php/2022/06/07/msn-backup-2-75-crack-keygen-full-version-free-for-pc/>

<https://thetalkingclouds.com/2022/06/07/chaotica-portable-crack-latest-2022/>

[https://hissme.com/upload/files/2022/06/DIvgT3THJwcwNUCuAe4K\\_07\\_333e4d4528f3c55503e51d1aac19d067\\_file.pdf](https://hissme.com/upload/files/2022/06/DIvgT3THJwcwNUCuAe4K_07_333e4d4528f3c55503e51d1aac19d067_file.pdf)

<https://delicatica.ru/2022/06/07/transform-box-crack-activation-code-with-keygen-download-mac-win/>

<https://portal.neherbaria.org/portal/checklists/checklist.php?clid=12106>

<https://fbsharing.org/freemake-music-box-1-1-2/>

<https://www.gifmao.com/wp-content/uploads/2022/06/cleastar.pdf>

<http://www.terrainsprives.com/wp-content/uploads/2022/06/emafawn.pdf>